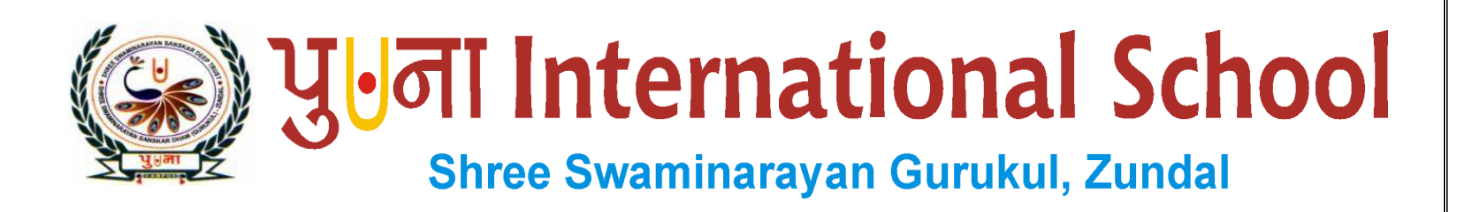

# *Class -VIII*

# *Super Computer*

## *Assignment*

## *Year- 2021-22*

## **Index**

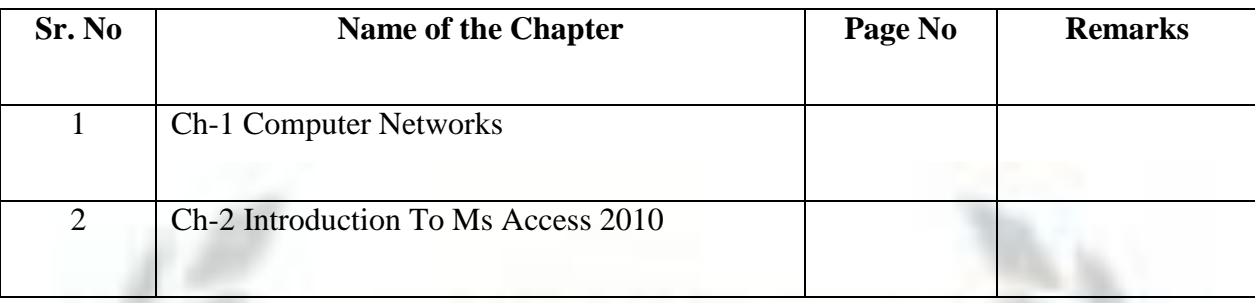

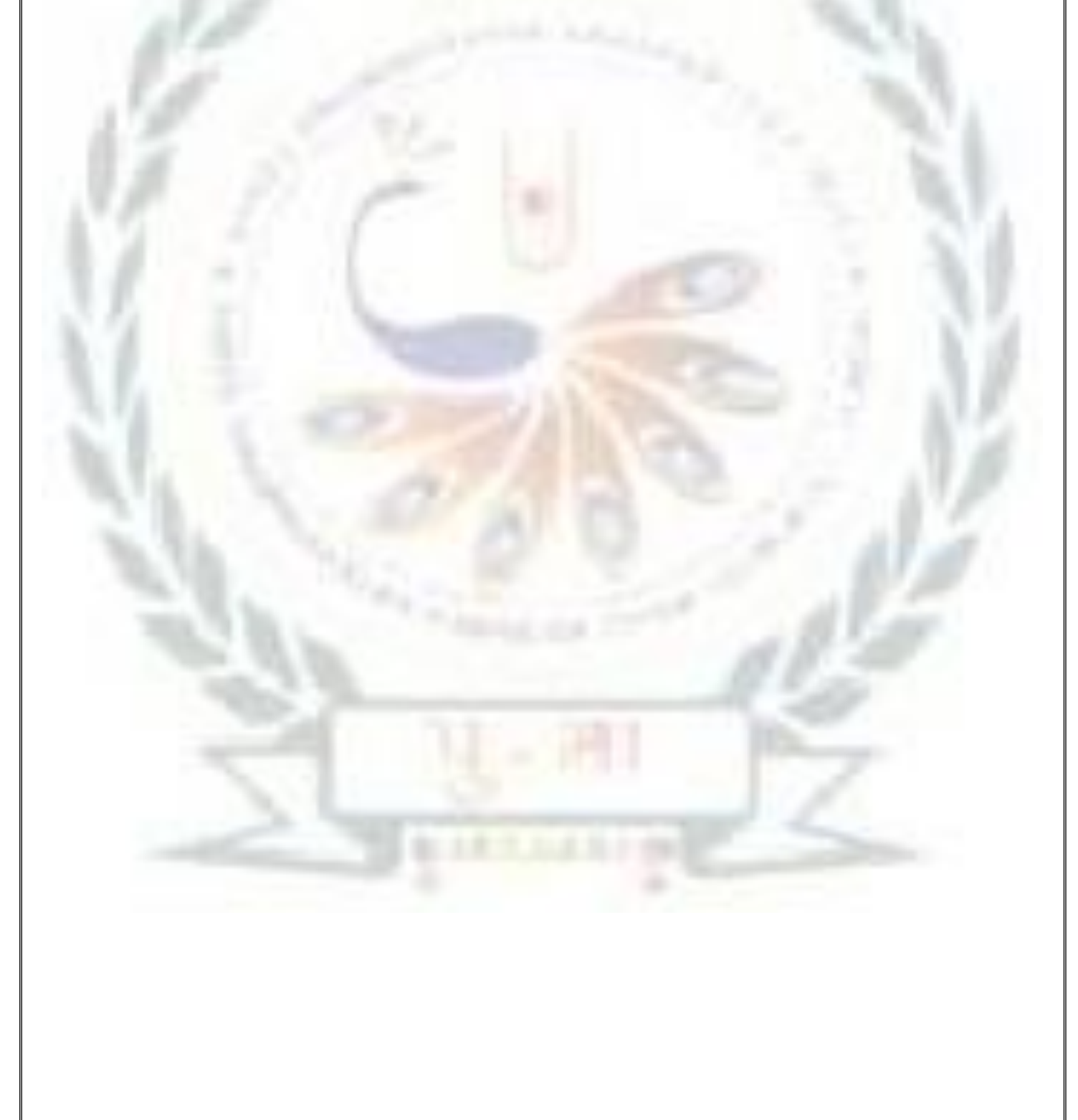

### **CH-1 COMPUTER NETWORKS**

#### **Focus of the chapter**

- 1. Client/server and peer-to-peer models
- 2. Advantages and Disadvantages of networks
- 3. Network hardware
- 4. Structure of a network
- 5. Types of networks

#### **Keywords**

- **Client**-a computer that request information made available by a server
- **Server**-a computer that provides information to a client
- **Modem**-a device that converts digital information into analog and vice versa
- **Router**-an interconnection device that can connect individual LANS
- **Network Topology**-the physical layout of connected in a network
- **Checkpoint**

#### **Write T for True or F for False.**

- **1.** A client is a computer or electronic device connected to a network**. T**
- **2.** A computer in a network cannot be attacked by a virus. **F**
- **3.** A modem is used to connect one network device to another. **T**
- **4.** A router is used to exchange data across different networks. **T**
- **Exercise Corner**
- $Tick(\check{ } )$  the correct answers.
- 1. Which of the following is a name for a type of computer that stores data and provides information?
- A. Server
- 2. Which of the following is not present in a peer-to-peer network?
- A. Central server
- 3. Which of the following is a type of network cable?
- A. Both a and b (coaxial cables and twisted pair cables)
- 4. Which of the following topologies has all the computers connected to a central computer?
- A. Star
- 5. Which of the following types of network covers the smallest area?
- A. PAN

#### **B. Fill in the blanks.**

- 1. A modem is a device that converts digital information into analog and vice versa.
- 2. A router is commonly used to connect different networks.
- 3. In Bus topology, all the network devices are connected to a single cable called the bus.
- 4. A MAN covers larger area than a LAN.
- 5. An example of a Personal Area Network is Bluetooth
- **C. Name the type of network used in the following cases.**
- 1. In an office LAN
- 2. In different offices of an organization in the same  $city MAN$
- 3. In various cities in a country WAN
- 4. In a university LAN

#### **Extras**

#### $Tick(\check{ } )$  the correct answers.

1. Which type of network is used to connect computers at various cities in a country?

a. LAN b. MAN c. WAN d. PAN

2. Which type of network is a private network that operates within a limited area such as an organization?

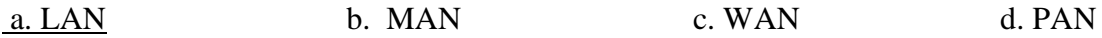

3. Which type of following is a short-range wireless personal area network?

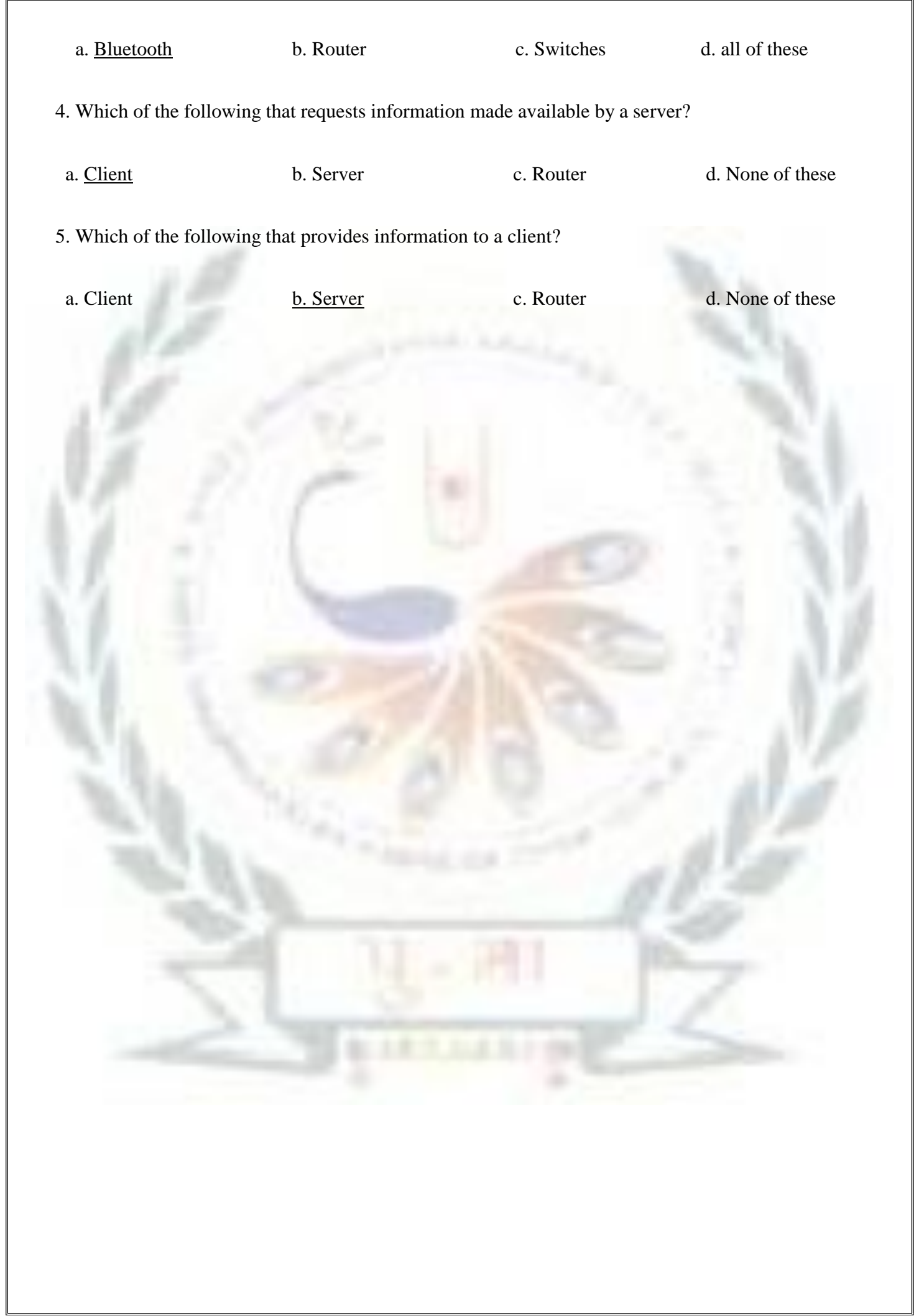

#### **CH-2 INTRODUCTION TO MS ACCESS 2010**

#### **Focus of the chapter**

- 1. Database Management System
- 2. Database Objects
- 3. Starting MS Access 2010
- 4. Components of the Access window
- 5. Data types
- 6. Creating a new database
- 7. Saving a database
- 8. Opening an existing database

#### **Keywords**

- **Database –** an organized collection of data related in some aspect
- **DBMS –** application software used to store, organize and retrieve data from a database
- **Table –** an object that contains data organized in the form of rows and columns.

#### **Exercise Corner**

- $\triangleright$  **Tick(** $\checkmark$ **)** the correct answers.
- 1. Which of the following are the basic building blocks of a database?
- A. tables
- 2. Where are the names of all your database objects displayed?
- A. Navigation pane
- 3. Which of the following is used to navigate through the records in a table?
- A. Record Navigation bar
- 4. Which of the following is arrow in a table?
- A. record
- 5. Which of the following is a data type used to store lengthy text?
- A. Memo
- **B. Write the data type you will use for the following.**
- 1. 09-Sep-1984 date/time
- 2. \$56.9 Currency
- 3. True/False  $Yes/No$ </u>
- 4. [explorer@gmail.com](mailto:explorer@gmail.com) Hyperlink
- 5. 789 Number
- **C. Fill in the blanks.**
- 1. A database is a collection of data related to a particular subject or purpose, arranged in an organized way.
- 2. Charles Bachman developed the first DBMS called Integrated Data Store.
- 3. A column in a table is called a field.
- 4. To start MS Access 2010 : click on start > All Programs > Microsoft Office > Microsoft Access

#### 2010

5. A database is saved with the extension *accdb* 

#### **D. Match the columns.**

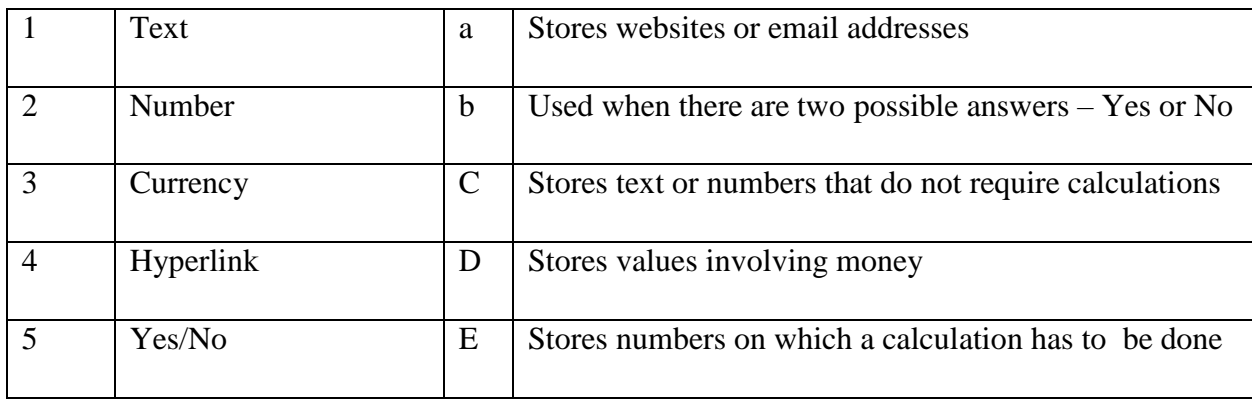

#### **Ans.**  $1-\underline{c}$   $2-\underline{e}$   $3-\underline{d}$   $4-\underline{a}$   $5-\underline{b}$

#### **Extras**

### $\triangleright$  **Tick(** $\checkmark$ ) the correct answers.

1. Which of the following is a data type used to store date and time?

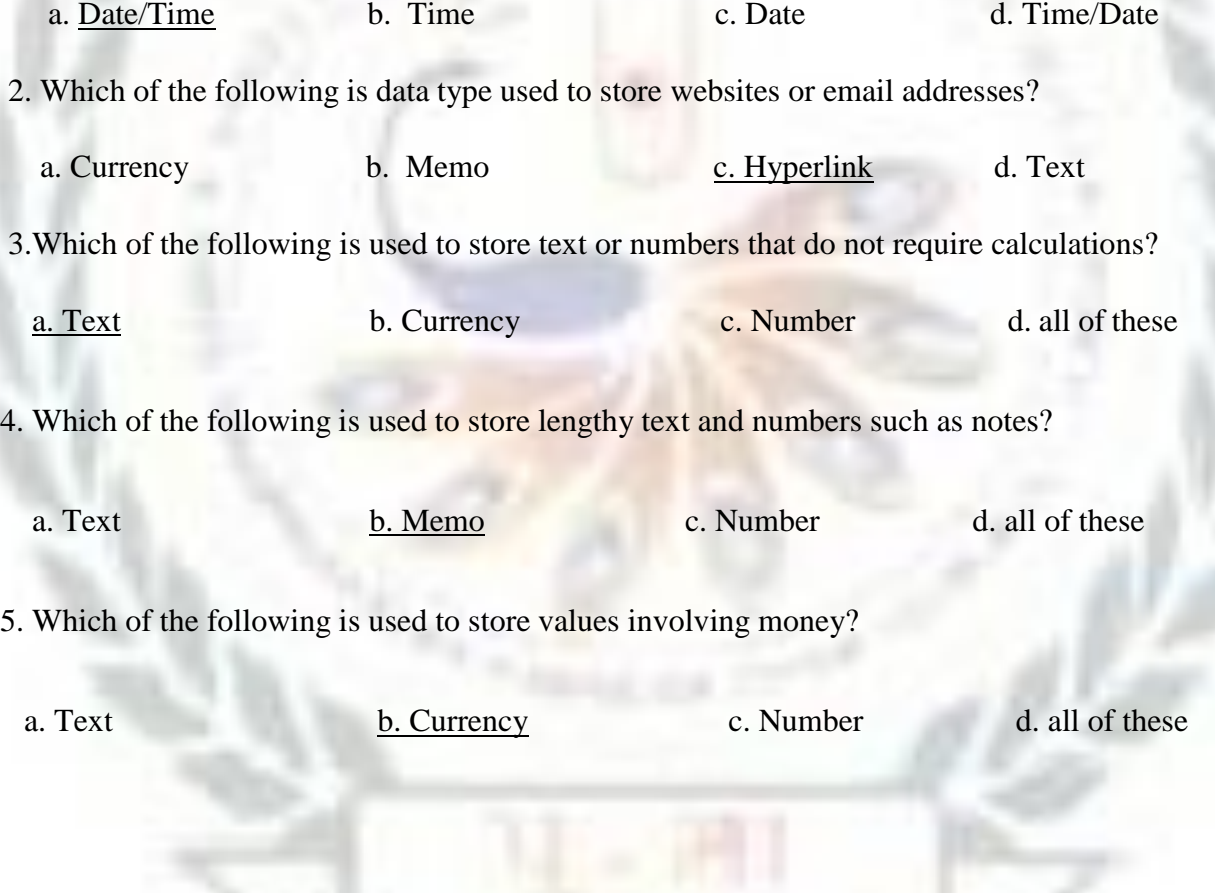